## **Проверочная работа**

### **по ГЕОГРАФИИ**

# **7 КЛАСС**

### **Вариант 2**

### **Инструкция по выполнению работы**

На выполнение работы по географии даётся 45 минут. Работа включает в себя 8 заданий.

Ответы на задания запишите в поля ответов в тексте работы. В случае записи неверного ответа зачеркните его и запишите рядом новый.

При вычислениях разрешается использовать непрограммируемый калькулятор. Для выполнения задания 2 Вам потребуется карандаш.

При выполнении работы не разрешается пользоваться учебником, рабочими тетрадями, атласом и другим справочным материалом.

При необходимости можно пользоваться черновиком. Записи в черновике проверяться и оцениваться не будут.

Советуем выполнять задания в том порядке, в котором они даны. В целях экономии времени пропускайте задание, которое не удаётся выполнить сразу, и переходите к следующему. Если после выполнения всей работы у Вас останется время, то Вы сможете вернуться к пропущенным заданиям.

Значком отмечены задания, ответы на которые фиксируются на картах, приведённых на страницах 2, 11.

#### *Желаем успеха!*

*\_\_\_\_\_\_\_\_\_\_\_\_\_\_\_\_\_\_\_\_\_\_\_\_\_\_\_\_\_\_\_\_\_\_\_\_\_\_\_\_\_\_\_\_\_\_\_\_\_\_\_\_\_\_\_\_\_\_\_\_\_\_\_\_\_\_\_\_\_\_\_\_\_\_\_\_\_\_\_\_\_\_\_\_\_\_\_\_\_\_\_\_\_\_\_\_*

*Заполняется учителем, экспертом или техническим специалистом*

**Обратите внимание:** в случае, если какие-либо задания не могли быть выполнены целым классом по причинам, связанным с отсутствием соответствующей темы в реализуемой школой образовательной программе, в форме сбора результатов ВПР всем обучающимся класса за данное задание вместо балла выставляется значение «Тема не пройдена». В соответствующие ячейки таблицы заполняется н/п.

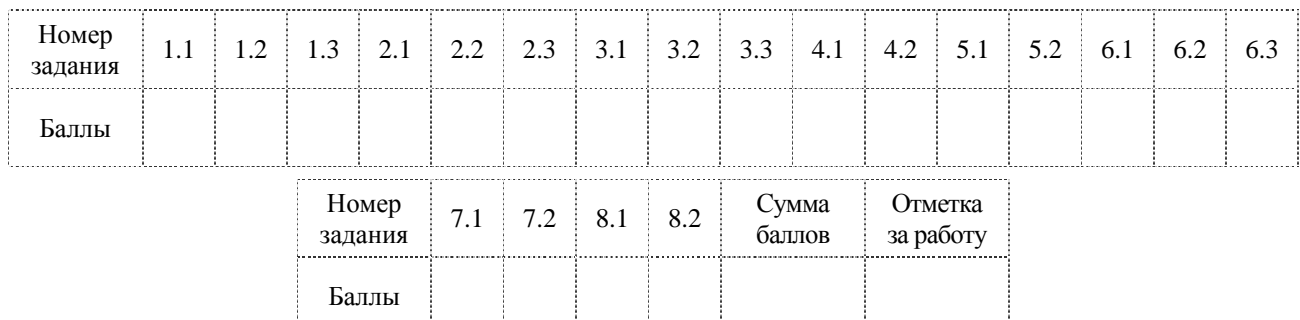

*Таблица для внесения баллов участника*

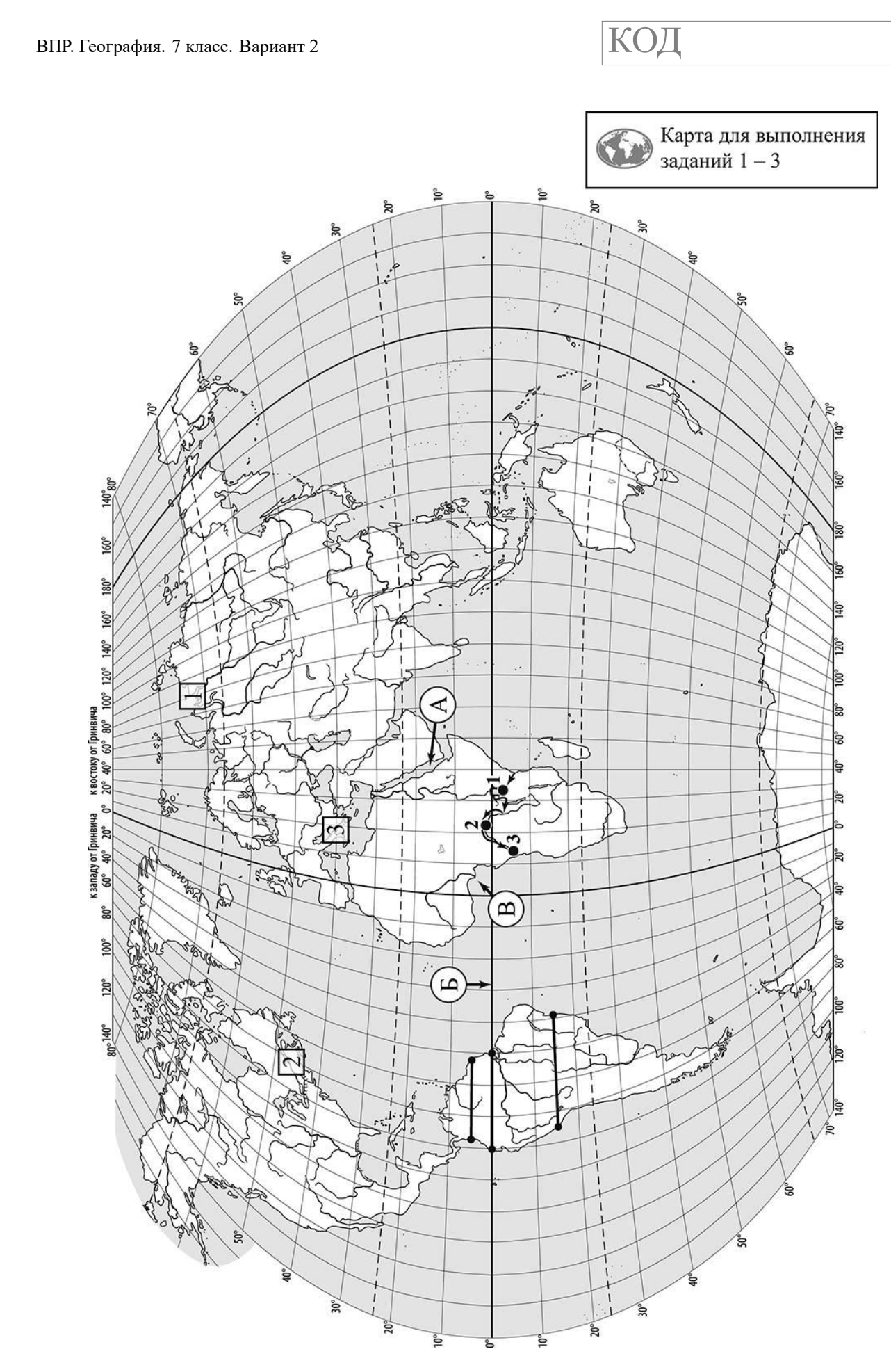

*Задания 1–3 выполняются с использованием карты мира, приведённой на странице 2.*

На карте мира, приведённой на странице 2, изображён маршрут экспедиции одного из путешественников, портреты которых представлены ниже. Рассмотрите карту и портреты путешественников и выполните задания.

1.1. Маршрут экспедиции кого из путешественников изображён на карте?

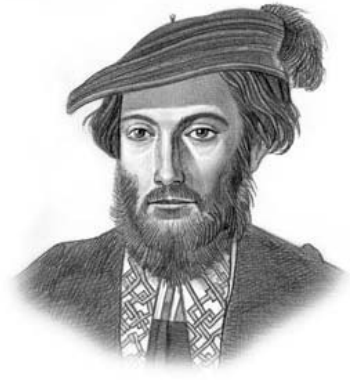

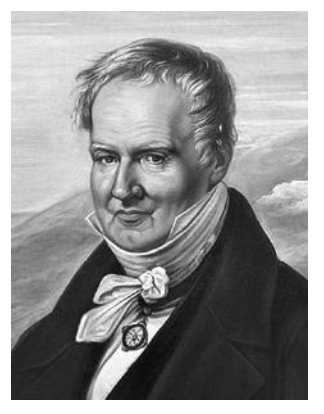

*Америго Веспуччи Александр Гумбольдт Генри Стэнли*

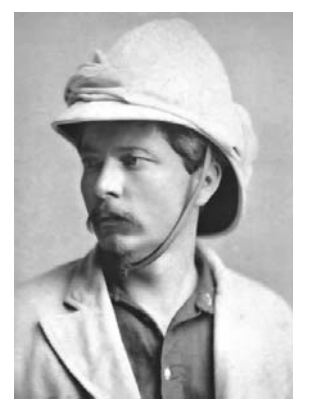

Ответ.

**1**

Подпишите на карте название материка, по которому проходил маршрут экспедиции.

1.2. На карте буквами обозначены объекты, определяющие географическое положение материка, по которому проходил маршрут экспедиции. Выберите из приведённого списка и запишите в таблицу названия этих объектов.

> *Мексиканский залив, Средиземное море, экватор, Северный тропик, Красное море, Гвинейский залив.*

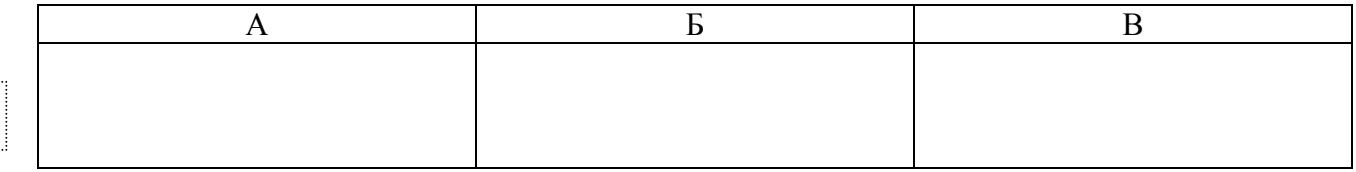

1.3. По линии маршрута экспедиции отмечены точки, расположенные на территории крупных географических объектов. Определите и запишите в ответе географические координаты **точки 2**.

Ответ.

На территории какого географического объекта расположена точка 2? Запишите в ответе его название.

Ответ.

На уроке географии Василий построил профиль рельефа Южной Америки, представленный на рисунке 1. Используя рисунок и карту мира, приведённую на странице 2, выполните задания.

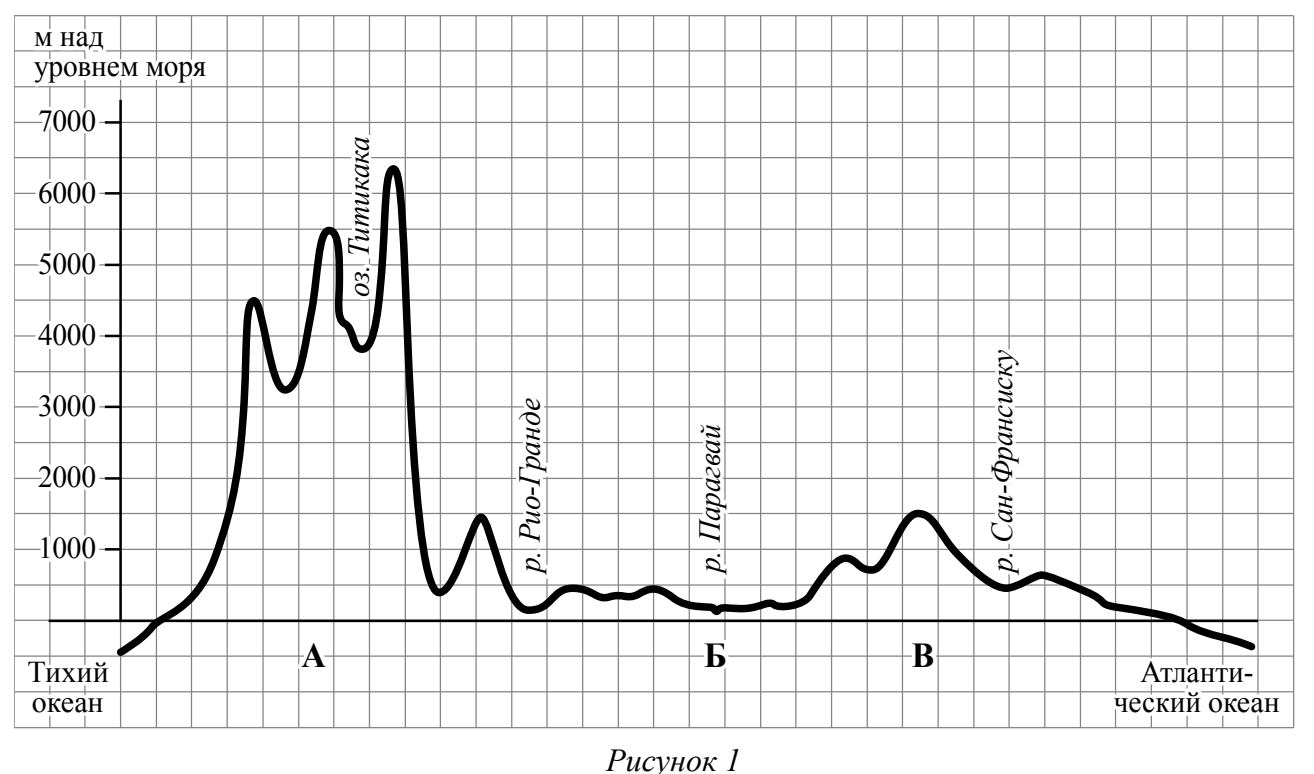

2.1. По какому из отрезков, проведённых на карте вдоль трёх параллелей, пересекающих материк Южная Америка, построен профиль рельефа, представленный на рисунке 1? Укажите в ответе значение параллели.

Ответ. \_\_\_\_\_\_\_\_\_\_\_\_\_\_\_\_\_\_\_\_\_\_\_\_\_\_\_\_\_\_\_\_\_

Определите по карте протяжённость материка Южная Америка **в градусах** по указанной Вами параллели.

OTBeT.  $\circ$ .

Рассчитайте протяжённость материка Южная Америка по указанной Вами параллели **в километрах** с помощью приведённой ниже таблицы. (Для расчёта воспользуйтесь калькулятором.)

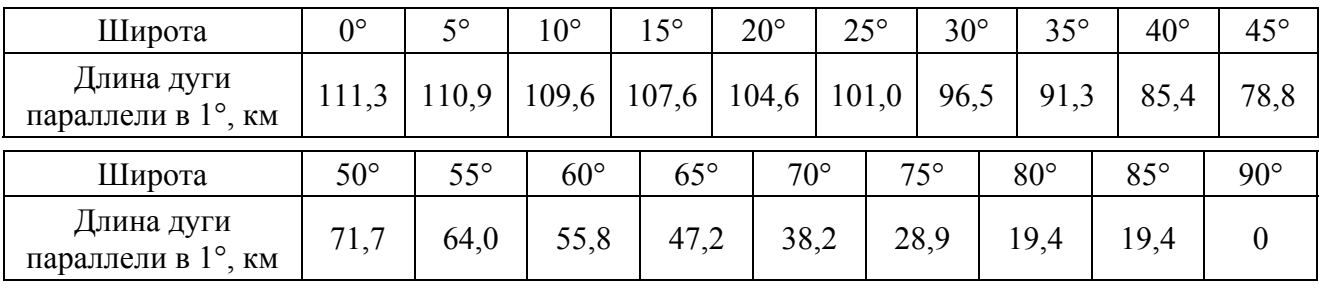

Ответ. \_\_\_\_\_\_\_\_\_\_\_\_\_\_\_\_ км.

2.2. Какой крупной форме рельефа соответствует участок профиля, обозначенный на рисунке 1 буквой В?

- 1) Оринокская низменность
- 2) Бразильское плоскогорье
- 3) Гвианское плоскогорье
- 4) Ла-Платская низменность

Ответ.

Определите наибольшую абсолютную высоту территории, через которую проходит профиль на этом участке.

Ответ. М.

2.3. На рисунке 2 представлены значки, которыми обозначаются месторождения полезных ископаемых на географических картах.

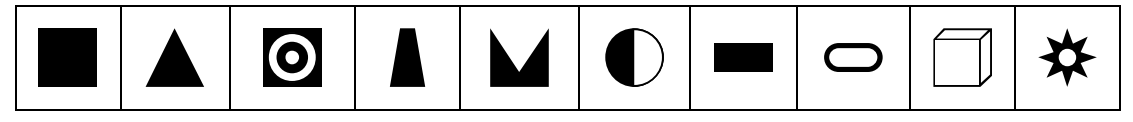

*Рисунок 2*

Внесите в таблицу значки, обозначающие месторождения полезных ископаемых, которые добывают на территории, обозначенной на профиле буквой В.

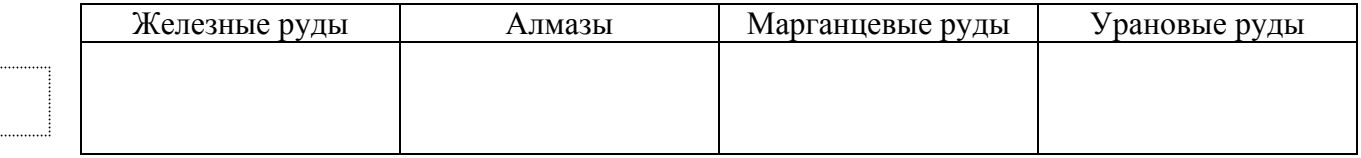

Рассмотрите рисунки с изображением климатограмм, построенных по данным метеонаблюдений в разных частях Земли, и выполните задания.

3.1. На карте мира территории, для которых построены изображённые на рисунках климатограммы, показаны квадратами с соответствующими номерами климатограмм. Определите, какому климатическому поясу соответствует каждая климатограмма. Подпишите названия климатических поясов под соответствующими климатограммами.

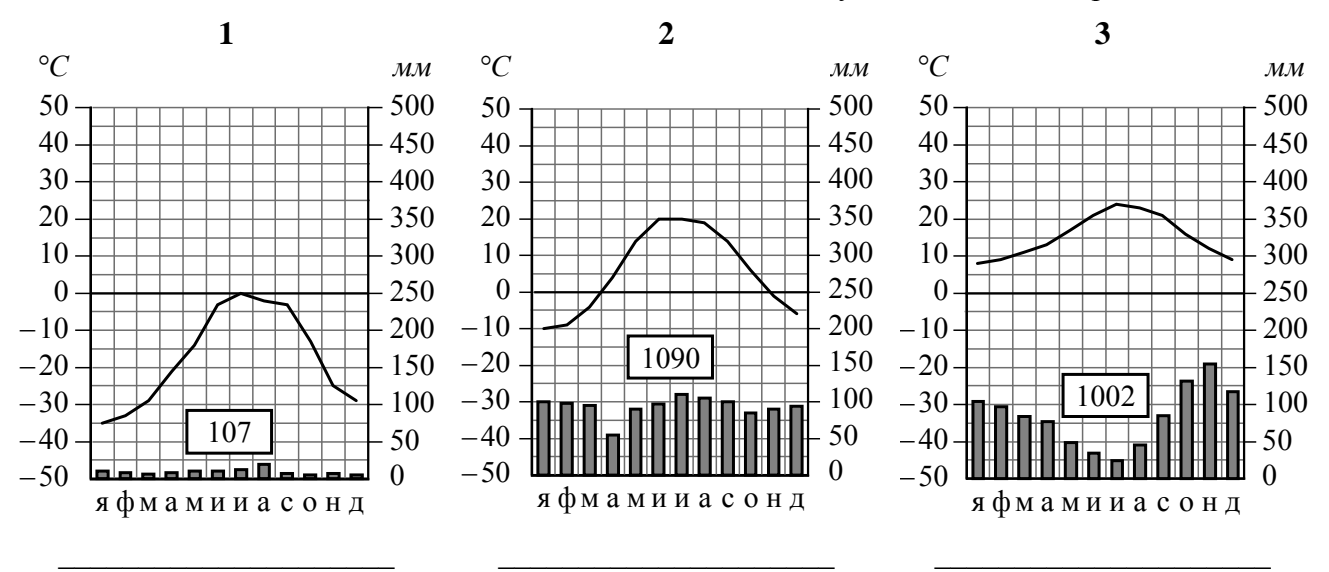

3.2. Какой природной зоне мира соответствуют приведённые ниже характеристики? Укажите в ответе название этой природной зоны.

- 1) Занимает территории с достаточным увлажнением.
- 2) Является переходной зоной от тайги к зоне широколиственных лесов.
- 3) Климат характеризуется тёплым продолжительным летом и умеренно холодной снежной зимой.
- 4) Произрастают как хвойные породы деревьев, так и листопадные.
- 5) Животный мир отличается значительным разнообразием млекопитающих: лоси, кабаны, лисы, зайцы.

#### Ответ.

Выберите климатограмму, соответствующую климатическим особенностям указанной Вами природной зоны. Запишите в ответе её номер.

Ответ.

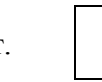

3.3. По выбранной климатограмме заполните таблицу климатических показателей для указанной Вами природной зоны.

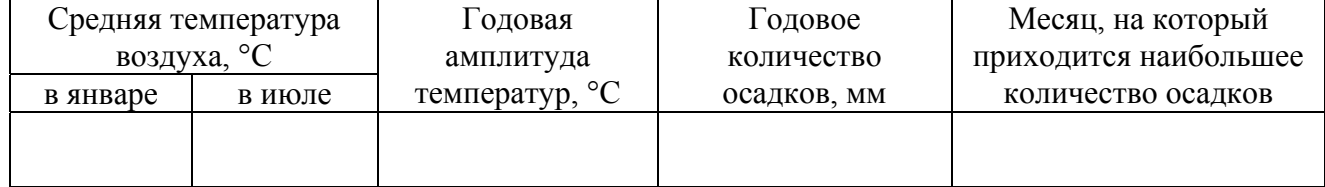

Рассмотрите схему природного процесса и выполните задания.

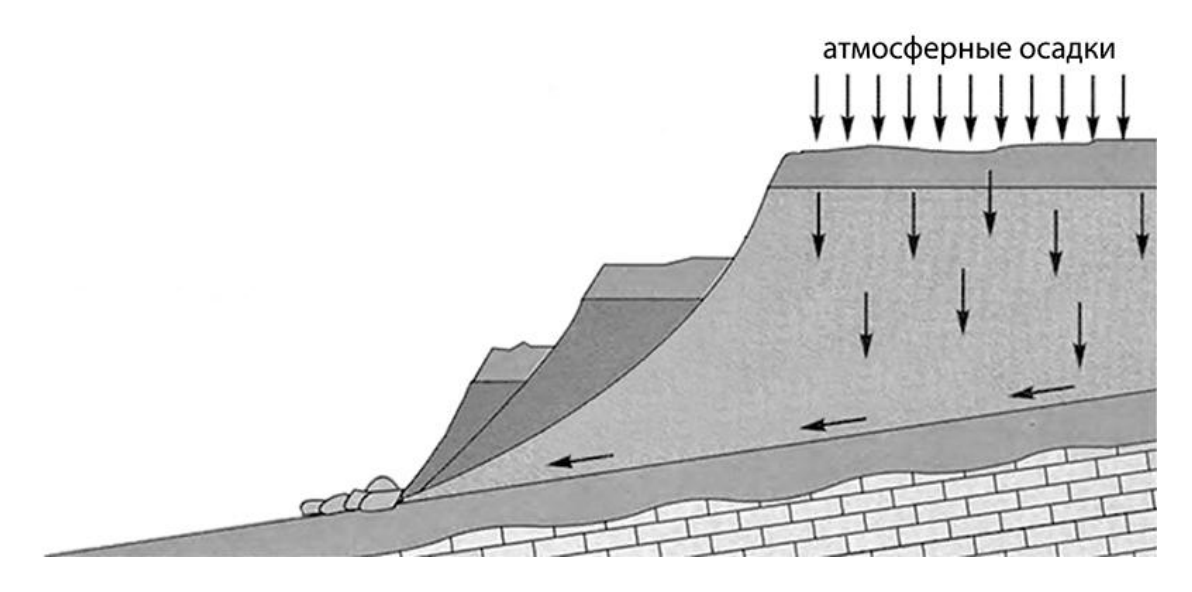

4.1. Какой природный процесс отображён на схеме?

Ответ. \_\_\_\_\_\_\_\_\_\_\_\_\_\_\_\_\_\_\_\_\_\_\_\_\_\_\_\_\_\_\_\_

4.2. Установите последовательность этапов указанного Вами природного процесса. Запишите в ответе **порядковые номера** этапов.

### ЭТАПЫ:

- 1) Сползшие вниз по склону слои горных пород располагаются в виде ступеней.
- 2) На земную поверхность выпадают обильные атмосферные осадки.
- 3) Слои переувлажнённых горных пород становятся очень тяжёлыми.
- 4) Происходит переувлажнение горных пород.
- 5) Тяжёлые слои горных пород сползают вниз по склону под действием силы тяжести, разрушаясь и образуя большую массу обломочного материала.

Ответ.

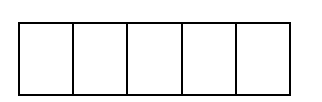

5.1. Установите соответствие между материками и их географическими особенностями.

## **Материки**

**5**

- А Евразия
- Б- Южная Америка

### **Географические особенности**

- 1) В рельефе материка преобладают равнины, а в западной части с севера на юг протягивается самая длинная горная система Земли.
- 2) Часть материка расположена за Северным полярным кругом.
- 3) На материке расположено самое большое по площади озеро мира.
- 4) Около 40% территории материка занимает бассейн самой полноводной реки Земли.
- 5) Территория материка расположена во всех климатических поясах Земли.
- 6) На севере материк узким перешейком соединяется с другим материком.

Запишите в таблицу выбранные цифры под буквами, которыми обозначены материки.

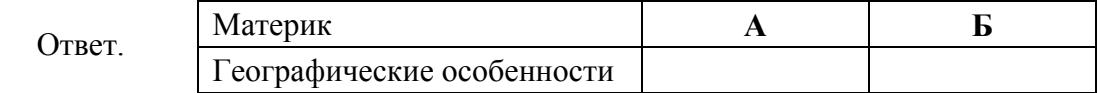

5.2. Заполните блок-схему: для этого по указанным на схеме названиям географических объектов, определите и запишите название одного из двух материков, указанных в задании 5.1, а затем выберите из списка названия других географических объектов, расположенных на территории этого материка, запишите их в соответствующие ячейки на схеме и заполните оставшиеся пустые ячейки.

*Бразилиа, Чад, Лимпопо, Виктория, Алтай, Парана, Лима, Тибет, Токио, Маракайбо, Муррей, Мексика.* 

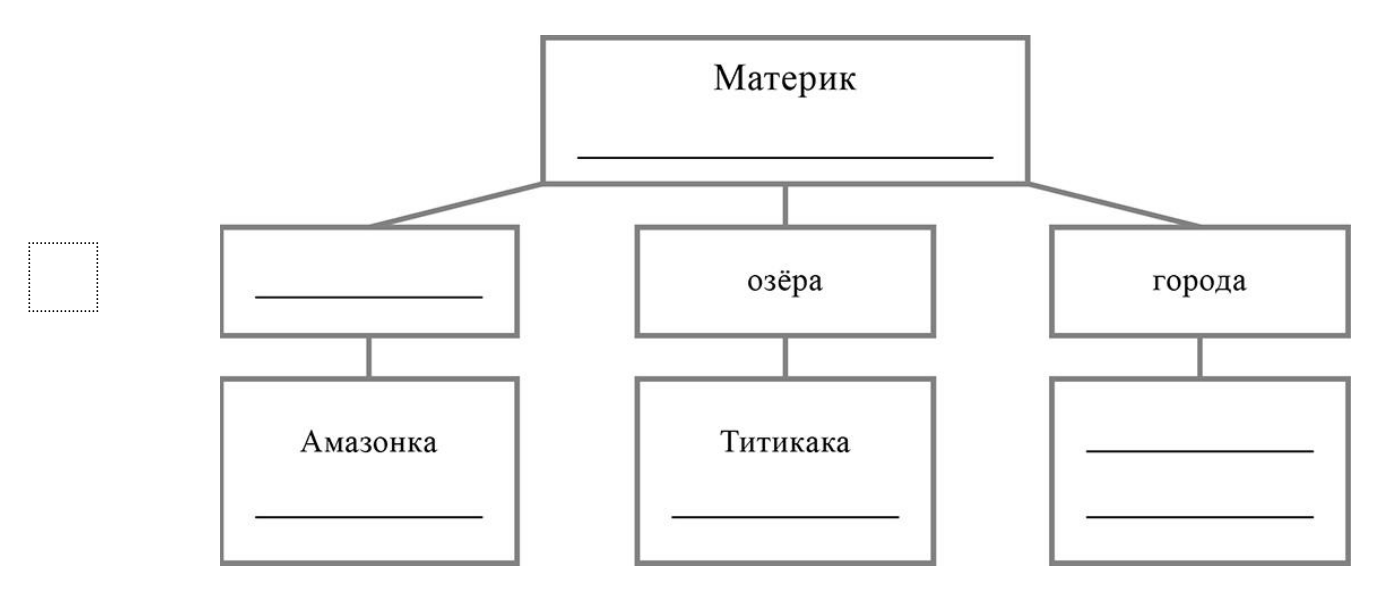

*Задание 6 выполняется с использованием политической карты мира, приведённой на странице 11.*

Олав и Акира познакомились на международном фестивале театров в Италии. Олав живёт в столице Норвегии, а Акира – в столице Японии. Подростки общаются через Интернет, и при общении им приходится учитывать разницу во времени между их городами.

6.1. На политической карте мира, приведённой на странице 11, выделите штриховкой страны, в которых живут подростки.

6.2. Вследствие вращения Земли время различается в разных её частях, и в Норвегии день наступает позже, чем в Японии. Часы на рисунках отображают время в городах, где живут подростки. Подпишите названия городов под соответствующими часами.

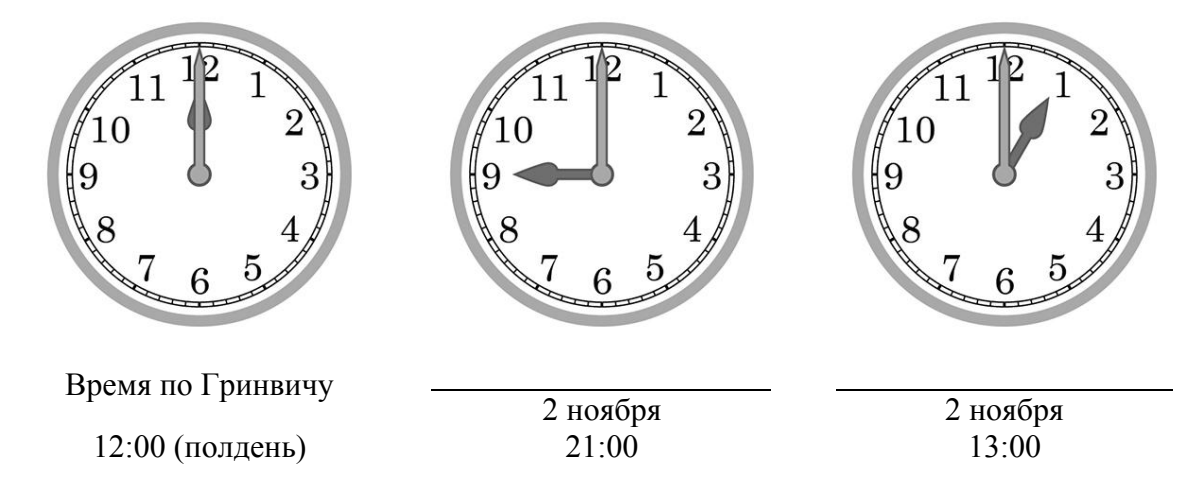

6.3. Акира отправил Олаву электронное сообщение в 19:00 по местному времени.

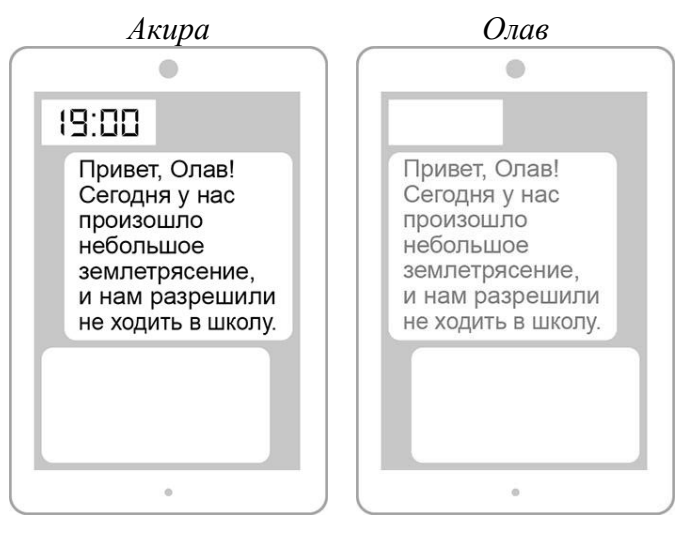

Какое время будет отображаться в соответствующем окне на экране смартфона Олава, когда он получит сообщение от Акиры?

Ответ. \_\_\_\_\_\_\_\_\_\_\_\_\_\_\_\_\_\_\_\_\_\_\_\_\_\_\_\_\_\_\_\_

Используя представленную ниже таблицу выполните задания.

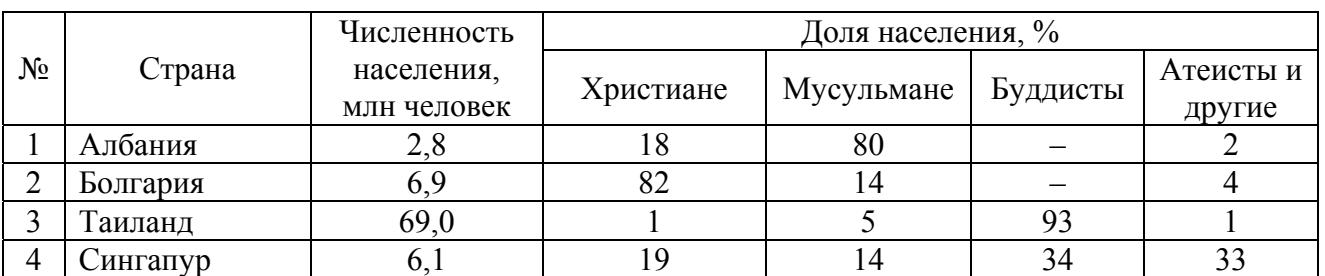

### **Численность и религиозный состав населения, 2019 г.**

7.1. Расположите страны в порядке **уменьшения** численности населения, начиная со страны с самой большой численностью. Запишите в ответе последовательность **порядковых номеров** этих стран.

Ответ.

**7**

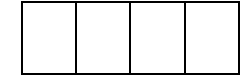

7.2. Религиозный состав населения какой страны, из приведённых в таблице, отражает представленная на рисунке диаграмма? Запишите в ответе **название** страны.

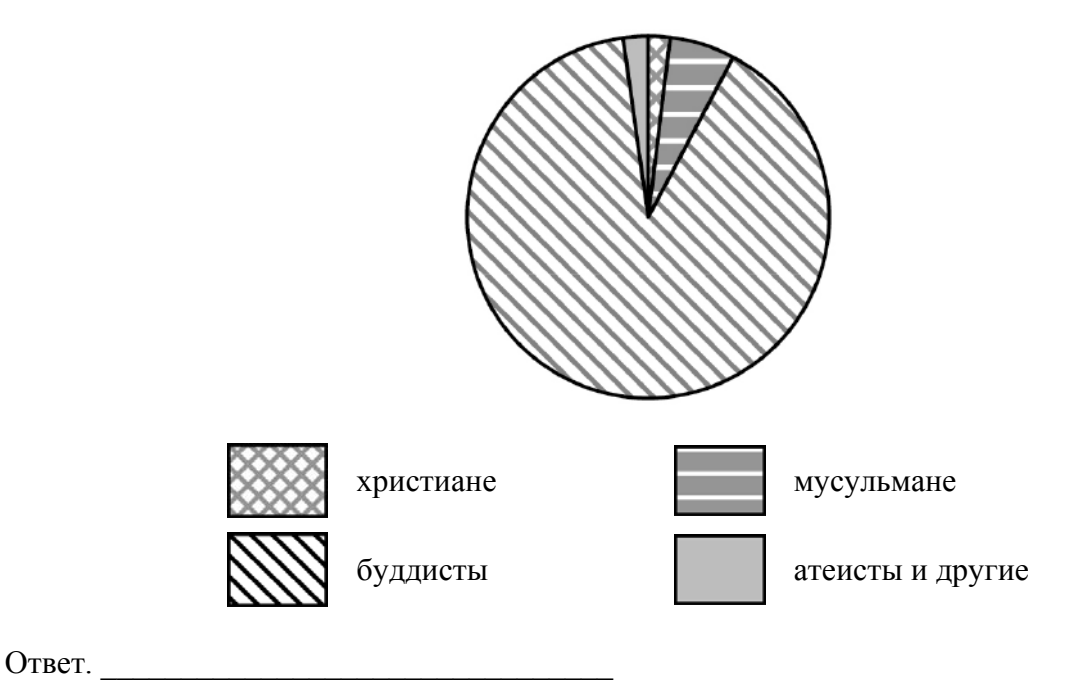

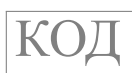

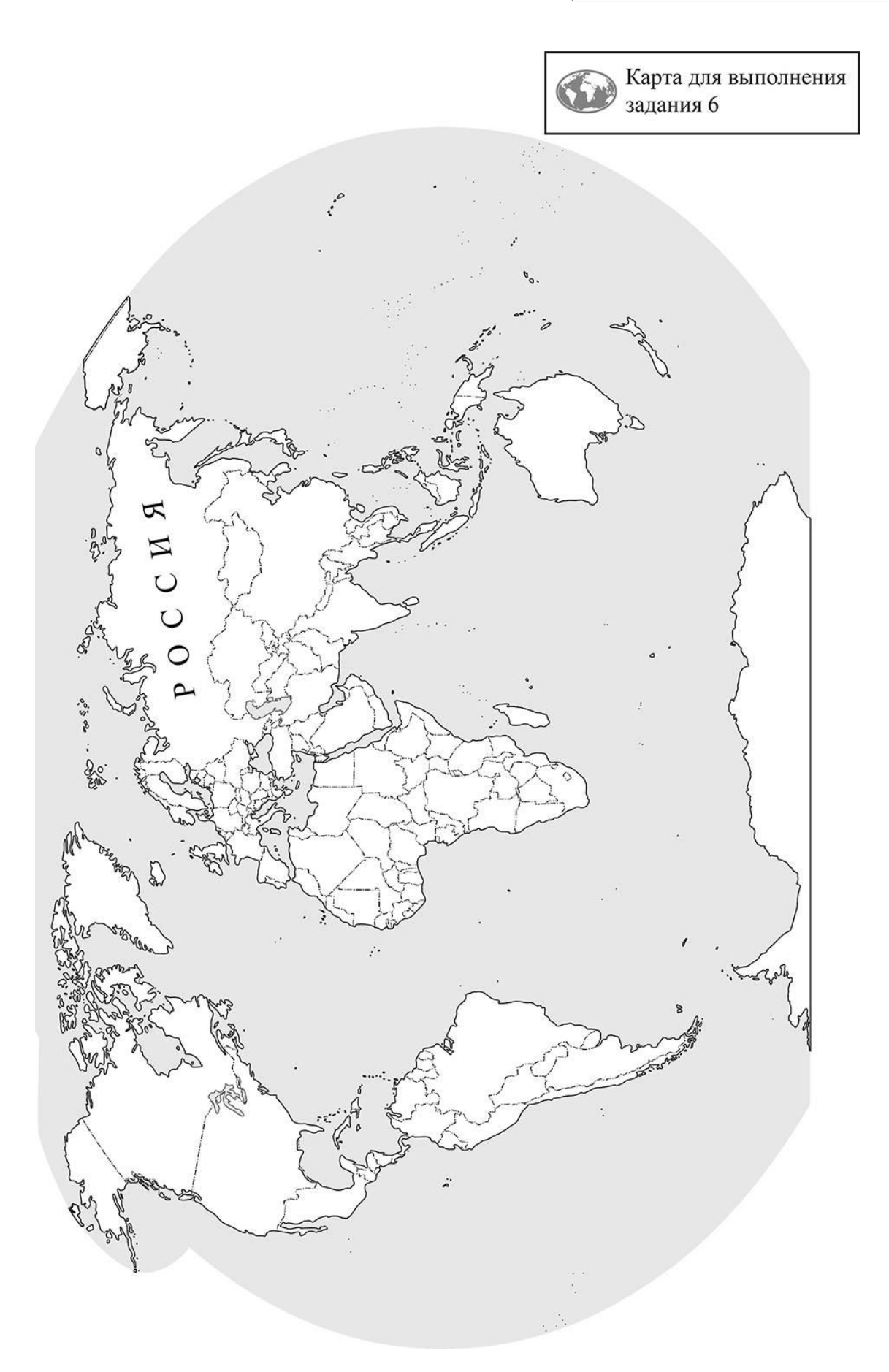

Представьте, что Вы познакомились со своим сверстником, который живёт за границей, и он прислал Вам фотографии, сделанные в его стране.

8.1. Рассмотрите фотографии и ответьте на вопрос.

![](_page_11_Picture_4.jpeg)

В какой стране живёт Ваш сверстник?

Ответ. \_\_\_\_\_\_\_\_\_\_\_\_\_\_\_\_\_\_\_\_\_\_\_\_\_

8.2. Рассмотрите представленные ниже рисунки. Выберите рисунок с контуром страны, в которой живёт Ваш сверстник. Запишите в ответе букву, которой обозначен этот рисунок.

![](_page_11_Figure_8.jpeg)